# COURSE OVERVIEW THE RELATIONAL MODEL

CS121: Relational Databases Fall 2018 – Lecture 1

### Course Overview

- $\Box$  Introduction to relational database systems
	- **□** Theory and use of relational databases
- □ Focus on:
	- The Relational Model and relational algebra
	- **□ SQL (the Structured Query Language)**
	- **□** The Entity-Relationship model
	- **□** Database schema design and normal forms
	- **□** Various common uses of database systems
- □ By end of course:
	- **□** Should be very comfortable using relational databases
	- **□** Familiar with basic relational database theory

### Textbook

- $\Box$  No textbook is required for the course
	- The lecture slides contain most of the relevant details
	- **□** Other essential materials are provided with the assignments
	- $\blacksquare$  I also make lecture recordings available
- □ A great book: Database System Concepts, 5<sup>th</sup> ed.
	- **□** Silberschatz, Korth, Sudarshan
	- $\blacksquare$  (The current edition is 6<sup>th</sup>; they messed a lot of things up...)
	- **□** Covers theory, use, and implementation of relational databases, so good to have for 121/122/123 sequence

### **Assignments**

- **4**
- Assignments are given approximately weekly
	- **□** Set of problems focusing on that week's material
	- **□** Most include hands-on practice with real databases
	- **□ Made available around Monday/Tuesday each week**
	- **□** Due approx. one week later: Tuesdays at 5pm
- $\Box$  Midterm and final exam are typically 4-6 hours long
- Assignment and exam weighting:
	- **□ 8 assignments, comprising 70% of your grade**
	- Midterm counts for 15% of your grade
	- **□** Final exam counts for 15% of your grade

### Course Website and Submissions

- □ CS121 is on the Caltech Moodle
	- ¤ https://courses.caltech.edu/course/view.php?id=3125 ■ 2018 enrollment key: truncate
- $\Box$  Please enroll in the course as soon as possible!  $\blacksquare$  I will make class announcements via Moodle
	- You will submit your assignments via Moodle
- $\Box$  All assignments will be submitted on the Moodle **□** Upload a TAR or ZIP archive with a specific structure

# Grading Policies

- □ Submit assignments on time!
- $\square$  Late assignments and exams will be penalized!
	- Up to 1 day (24 hours) late: 10% penalty
	- ¤ Up to 2 days (48 hours) late: 30% penalty
	- Up to 3 days (72 hours) late: 60% penalty
	- $\blacksquare$  After 3 days, don't bother.  $\odot$
- But, extensions are available:
	- **□ A note from Dean's Office or Health Center is helpful**
	- You also have 3 "late tokens" to use however you want
		- n Each late token is worth a 24-hour extension
		- n **Can't use late tokens on the final exam without my permission**

### Database Terminology

- **7**
- $\Box$  Database an organized collection of information
	- A *very* generic term...
	- Covers flat text-files with simple records...
	- **□ …all the way up to multi-TB data warehouses!**
	- **□** Some means to query this set of data as a unit, and usually some way to update it as well
- □ Database Management System (DBMS)
	- **□** Software that manages databases
		- $\blacksquare$  Create, modify, query, backup/restore, etc.
	- **□** Sometimes just "database system"

### Before DBMSes Existed…

### □ Typical approach:

- **□** Ad-hoc or purpose-built data files
- **□** Special-built programs implemented various operations against the database
- $\square$  Want to perform new operations?
	- **E** Create new programs to manipulate the data files!
- □ Want to change the data model?
	- $\blacksquare$  Update all the programs that access the data!
- □ How to implement transactions? Security? Integrity constraints?

### Enter the DBMS

- **9**
- $\square$  Provide layers of abstraction to isolate users, developers from database implementation
	- **□** Physical level: how values are stored/managed on disk
	- **□** Logical level: specification of records and fields
	- View level: queries and operations that users can perform (typically through applications)
- □ Provide <u>general-purpose</u> database capabilities that specific applications can utilize
	- **□** Specification of database schemas
	- **□ Mechanism for querying and manipulating records**

### Kinds of Databases

- □ Many kinds of databases, based on usage
- $\square$  Amount of data being managed
	- **□** embedded databases: small, application-specific systems (e.g. SQLite, BerkeleyDB)
	- **□** data warehousing: vast quantities of data (e.g. Oracle)
- $\Box$  Type/frequency of operations being performed
	- **¤ OLTP: Online Transaction Processing** 
		- **n** "Transaction-oriented" operations like buying a product or booking an airline flight
	- **□ OLAP: Online Analytical Processing** 
		- Storage and analysis of *very* large amounts of data
		- e.g. "What are my top selling products in each sales region?"

### Data Models

#### □ Databases must represent:

- **□** the data itself (typically structured in some way)
- **□** associations between different data values
- **□** optionally, constraints on data values
- □ What kind of data can be modeled?
- $\Box$  What kinds of associations can be represented?
- □ The data model specifies:
	- **□** what data can be stored (and sometimes how it is stored)
	- **□** associations between different data values
	- **□** what constraints can be enforced
	- **□** how to access and manipulate the data

# Data Models (2)

- **12**
- $\square$  This course focuses on the Relational Model
	- **□** SQL (Structured Query Language) draws heavily from the relational model
	- **□ Most database systems use the relational model**
- $\square$  Also focuses on the Entity-Relationship Model
	- **□ Much higher level model than relational model**
	- **□** Useful for modeling abstractions
	- **E** Very useful for database design!
	- Not supported by most databases, but used in many database design tools
	- **□** Easy to translate into the relational model

# History of the Relational Model

- □ Invented by Edgar F. ("Ted") Codd in early 1970s
- □ Focus was data independence
	- **□** Previous data models required physical-level design and implementation
	- **□** Changes to a database schema were very costly to applications that accessed the database
- □ IBM, Oracle were first implementers of relational model (1977)
	- **□** Usage spread very rapidly through software industry
	- **□** SQL was a particularly powerful innovation

# The Relational Model and SQL

Before we start:

- □ SQL is *loosely* based on the relational model
- $\square$  Some terms appear in both the relational model and in SQL…
	- …but they aren't exactly the same!
- □ Be careful if you already know some SQL
	- **□** Don't assume that similarly named concepts are identical. They're not!

### Relations

- $\Box$  Relations are basically tables of data
	- **□** Each row represents a record in the relation
- $\square$  A relational database is a set of relations
	- **E** Each relation has a unique name in the database

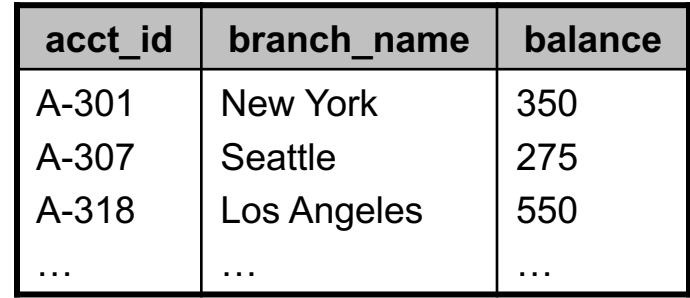

The *account* relation

- $\Box$  Each row in the table specifies a relationship between the values in that row
	- ¤ The account ID "A-307", branch name "Seattle", and balance "275" are all related to each other

### Relations and Attributes

- □ Each relation has some number of attributes
	- **□** Sometimes called "columns"
- $\square$  Each attribute has a domain
	- **□** Specifies the set of valid values for the attribute
- The *account* relation:
	- $\Box$  3 attributes
	- ¤ Domain of *balance* is the set of nonnegative integers

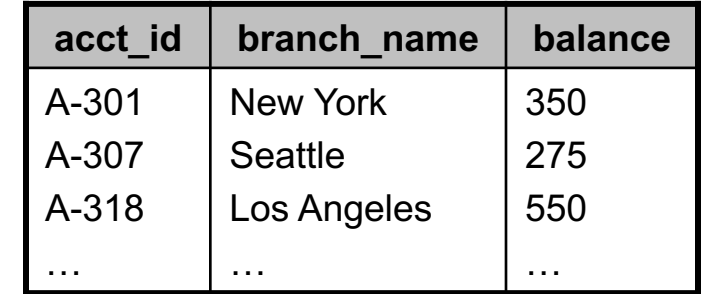

*account*

■ Domain of *branch\_name* is the set of all valid branch names in the bank

### Tuples and Attributes

- $\Box$  Each row is called a tuple
	- **□** A fixed-size, ordered set of name-value pairs
- A tuple variable can refer to any valid tuple in a relation
- Each attribute in the tuple has a unique name
- $\Box$  Can also refer to attributes by index
	- **□** Attribute 1 is the first attribute, etc.
- □ Example:
	- ¤ Let tuple variable *t* refer to first tuple in *account* relation
	- ¤ *t*[*balance*] = 350
	- ¤ *t*[2] = "New York"

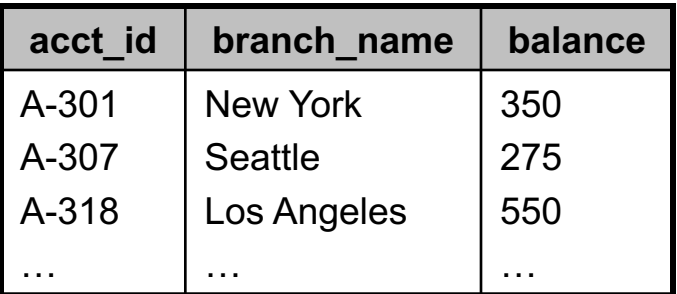

*account*

### Tuples and Relations

### $\Box$  A relation is a set of tuples

- **□** Each tuple appears exactly once
	- Note: SQL tables are multisets! (Sometimes called <u>bags</u>.)
- $\blacksquare$  If two tuples  $t_1$  and  $t_2$  have the same values for all attributes, then  $t_1$  and  $t_2$  are the same tuple (i.e.  $t_1 = t_2$ )
- $\Box$  The order of tuples in a relation is not relevant

## Relation Schemas

- □ Every relation has a schema
	- **□** Specifies the type information for relations
	- **□** Multiple relations can have the same schema
- $\square$  A relation schema includes:
	- $\blacksquare$  an ordered set of attributes
	- $\blacksquare$  the domain of each attribute
- □ Naming conventions:
	- **□** Relation names are written as all lowercase
	- **□** Relation schema's name is capitalized
- ¨ For a relation *r* and relation schema *R*:
	- ¤ Write *r*(*R*) to indicate that the schema of *r* is *R*

### Schema of *account* Relation

- ¨ The relation schema of *account* is: *Account\_schema* = (*acct\_id*, *branch\_name*, *balance*)
- □ To indicate that *account* has schema *Account\_schema*: *account*(*Account\_schema*)

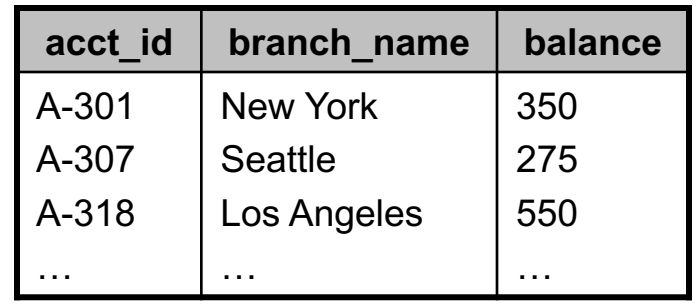

*account*

#### <u>Important note</u>:

**□** Domains are not stated explicitly in this notation!

# Relation Schemas

- $\Box$  Relation schemas are ordered sets of attributes
	- **□** Can use set operations on them
- □ Examples:
	- Relations *r*(*R*) and *s*(*S*)
		- n Relation *r* has schema *R*
		- n Relation *s* has schema *S*
	- *R* ∩ *S*
		- **n** The set of attributes that R and S have in common
	- *R S*
		- n The set of attributes in *R* that are not also in *S*
		- (And, the attributes are in the same order as *R*)
	- *K* ⊆ *R*
		- n *K* is some subset of the attributes in relation schema *R*

### Attribute Domains

- $\square$  The relational model constrains attribute domains to be atomic
	- $\blacksquare$  Values are indivisible units
- $\square$  Mainly a simplification
	- ¤ Virtually all relational database systems provide non-atomic data types
- □ Attribute domains may also include the *null* value
	- *null* = the value is unknown or unspecified
	- *null* can often complicate things. Generally considered good practice to avoid wherever reasonable to do so.

# Relations and Relation Variables

- □ More formally:
- ¨ *account* is a relation variable
	- $\blacksquare$  A name associated with a specific schema, and a set of tuples that satisfies that schema

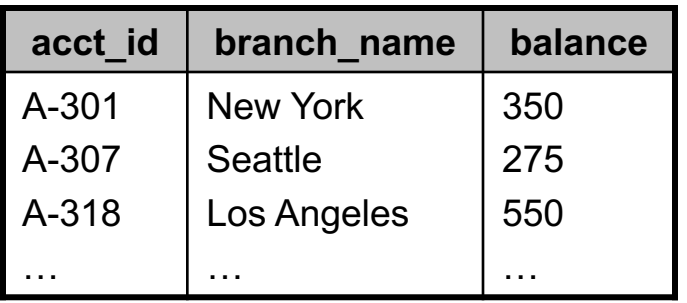

The *account* relation

- **□** (sometimes abbreviated "relvar")
- $\Box$  A specific set of tuples with the same schema is called a relation value (sometimes abbreviated "relval")
	- **□** (Formally, this can also be called a relation)
	- **□ Can be associated with a relation variable**
	- Or, can be generated by applying relational operations to one or more relation variables

# Relations and Relation Variables (2)

### □ Problem:

- $\blacksquare$  The term "relation" is often used in slightly different ways
- $\square$  "Relation" usually means the collection of tuples

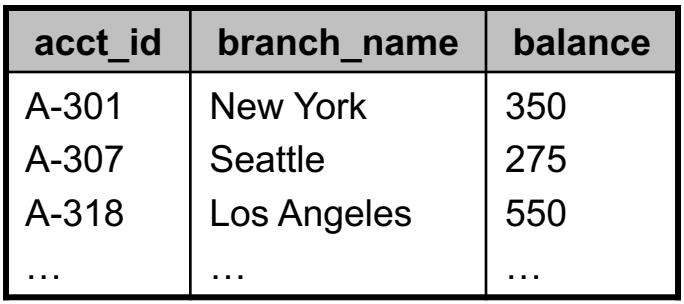

The *account* relation

- $\blacksquare$  **i.e. "relation" usually means "relation value"**
- $\Box$  It is often used less formally to refer to a relation variable and its associated relation value
	- ¤ e.g. "the *account* relation" is really a relation variable that holds a specific relation value

# Distinguishing Tuples

- ¨ Relations are *sets* of tuples…
	- No two tuples can have the same values for *all* attributes…
	- ¤ But, some tuples might have the same values for *some* attributes
- □ Example:
	- $\blacksquare$  Some accounts have the same balance
	- $\blacksquare$  Some accounts are at the same branch

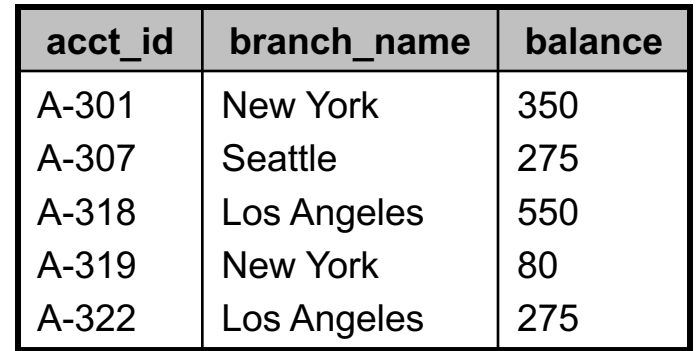

*account*

### Keys

- $\square$  Keys are used to distinguish individual tuples
	- **□** A superkey is a set of attributes that uniquely identifies tuples in a relation
- □ Example: {*acct\_id*} is a superkey

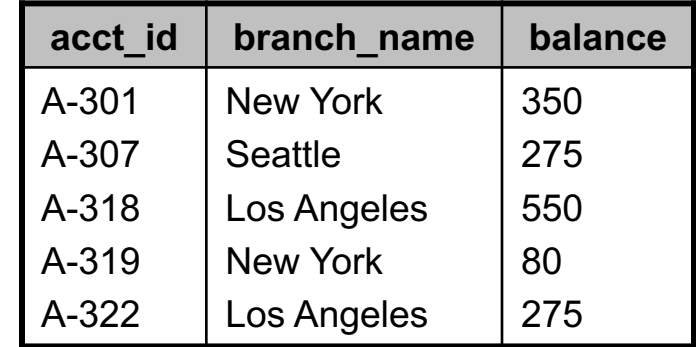

*account*

- ¨ Is {*acct\_id*, *balance*} a superkey?
	- Yes! Every tuple will have a unique set of values for this combination of attributes.
- □ Is {branch\_name} a superkey?
	- No. Each branch can have multiple accounts

# Superkeys and Candidate Keys

- $\Box$  A superkey is a set of attributes that uniquely identifies tuples in a relation
- $\Box$  Adding attributes to a superkey produces another superkey
	- ¤ If {*acct\_id*} is a superkey, so is {*acct\_id*, *balance*}
	- **□** If a set of attributes  $K ⊆ R$  is a superkey, so is any superset of *K*
	- Not all superkeys are equally useful...
- □ A minimal superkey is called a candidate key
	- A superkey for which no proper subset is a superkey
	- ¤ For *account*, only {*acct\_id*} is a candidate key

### Primary Keys

- $\Box$  A relation might have several candidate keys
- $\Box$  In these cases, one candidate key is chosen as the primary means of uniquely identifying tuples
	- **E** Called a primary key
- □ Example: *customer* relation
	- **□** Candidate keys could be: {*cust\_id*}
		- {*cust\_ssn*}
	- $\blacksquare$  Choose primary key: {*cust\_id*}

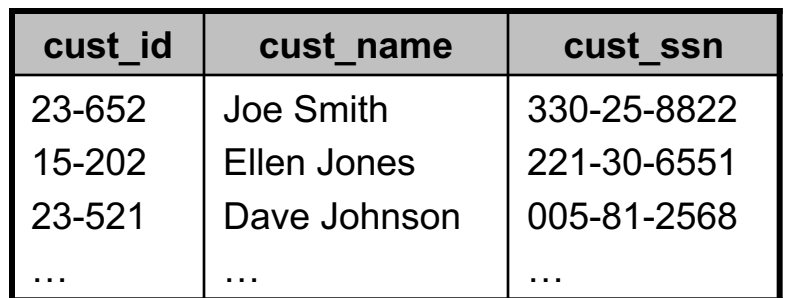

*customer*

# Primary Keys (2)

 $\Box$  Keys are a property of the relation schema, not individual tuples

**□** Applies to all tuples in the relation

 $\Box$  Primary key attributes are listed first in relation schema, and are underlined

□ Examples:

*Account\_schema* = (*acct\_id*, *branch\_name*, *balance*)

*Customer\_schema* = (*cust\_id*, *cust\_name*, *cust\_ssn*)

 $\square$  Only indicate primary keys in this notation

**□** Other candidate keys are not specified

# Primary Keys (3)

 $\Box$  Multiple records cannot have the same values for a primary key!

**□** …or any candidate key, for that matter...

¨ Example: *customer*(*cust\_id*, *cust\_name*, *cust\_ssn*)

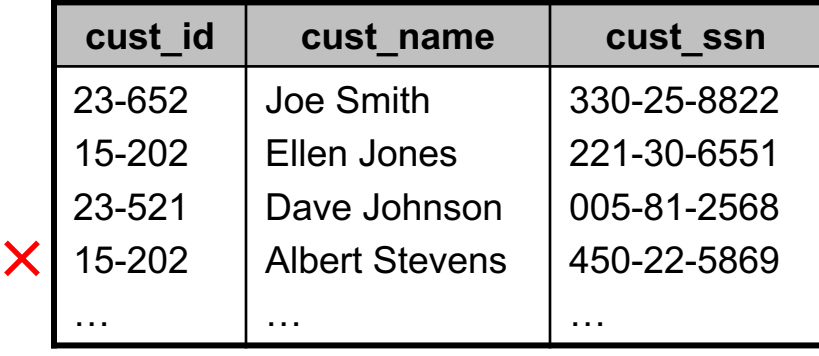

*customer*

**□** Two customers cannot have the same ID.

□ This is an example of an <u>invalid relation</u>

**□** The set of tuples doesn't satisfy the required constraints

### Keys Constrain Relations

- □ Primary keys constrain the set of tuples that can appear in a relation
	- **□** Same is true for all superkeys
- ¨ For a relation *r* with schema *R*
	- ¤ If *K* ⊆ *R* is a superkey then  $\langle \forall t_1, t_2 \in r(R) : t_1[K] = t_2[K] : t_1[R] = t_2[R]$
	- **□** i.e. if two tuple-variables have the same values for the superkey attributes, then they refer to the same tuple

 $\blacksquare$  *t*<sub>1</sub>[*R*] = *t*<sub>2</sub>[*R*] is equivalent to saying *t*<sub>1</sub> = *t*<sub>2</sub>

# Choosing Candidate Keys

- $\Box$  Since candidate keys constrain the tuples that can be stored in a relation…
	- **□** Attributes that would make good (or bad) candidate keys depend on *what is being modeled*
- □ Example: customer name as candidate key?
	- **□** Very likely that multiple people will have same name
	- **□** Thus, not a good idea to use it as a candidate key
- $\Box$  These constraints motivated by external requirements
	- **□** Need to understand what we are modeling in the database

# Foreign Keys

- $\square$  One relation schema can include the attributes of another schema's primary key
- ¨ Example: *depositor* relation
	- ¤ *Depositor\_schema* = (*cust\_id*, *acct\_id*)
	- **□** Associates customers with bank accounts
	- **□** cust\_id and acct\_id are both <u>foreign keys</u>
		- *cust\_id* references the primary key of *customer*
		- *acct id* references the primary key of *account*
	- **E** depositor is the referencing relation
		- n It refers to the *customer* and *account* relations
	- ¤ *customer* and *account* are the referenced relations

### *depositor* Relation

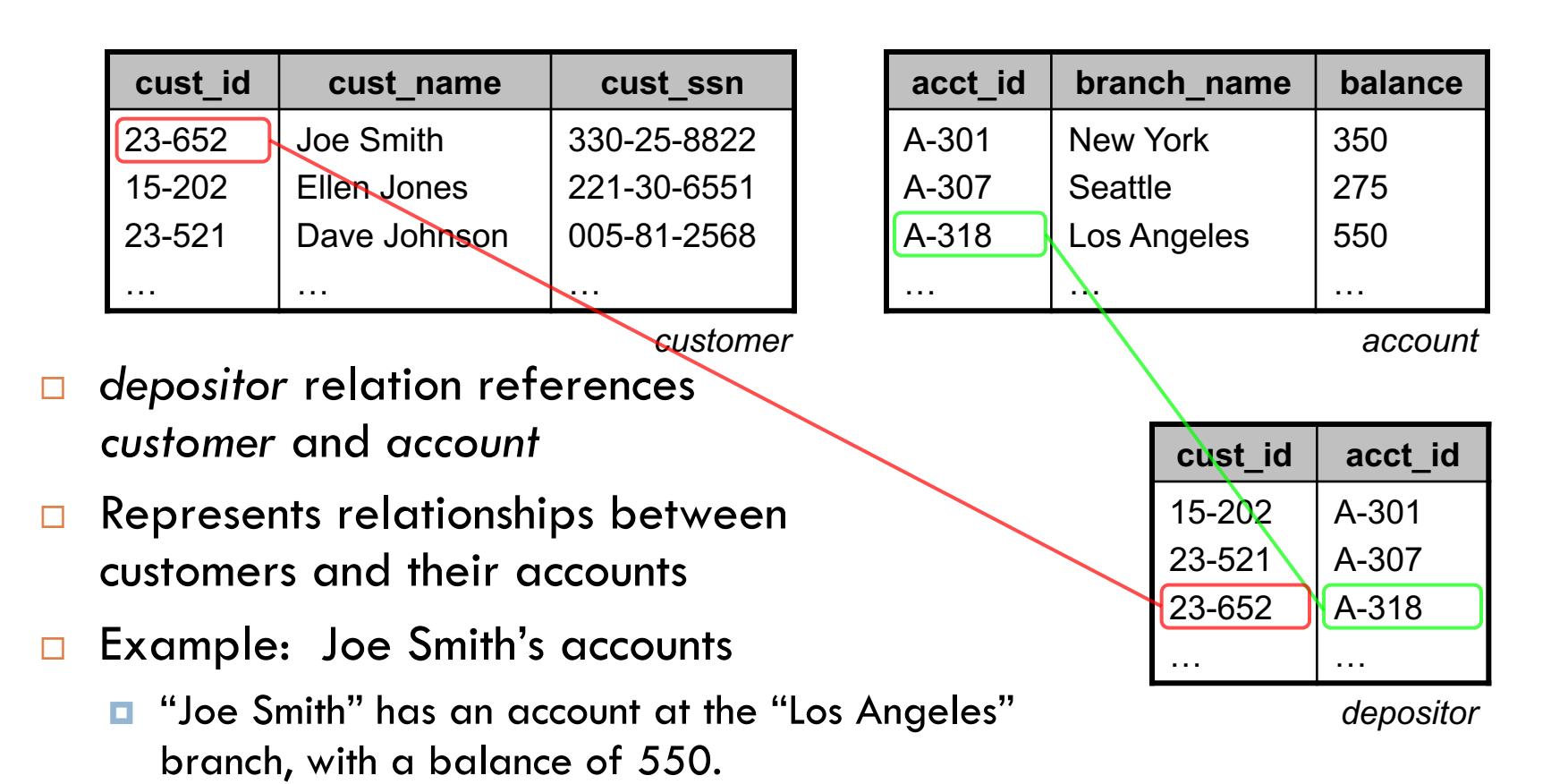

## Foreign Key Constraints

- ¨ Tuples in *depositor* relation specify values for *cust\_id*
	- ¤ *customer* relation must contain a tuple corresponding to each *cust\_id* value in *depositor*
- □ Same is true for *acct\_id* values and *account* relation
- Valid tuples in a relation are also constrained by foreign key references
	- **□** Called a <u>foreign-key constraint</u>
- □ Consistency between two dependent relations is called referential integrity
	- Every foreign key value must have a corresponding primary key value

# Foreign Key Constraints (2)

- □ Given a relation *r*(*R*)
	- ¤ A set of attributes *K* ⊆ *R* is the primary key for *R*
- ¨ Another relation *s*(*S*) references *r*
	- ¤ *K* ⊆ *S* too
	- $\Box$   $\langle \forall t_{s} \in s : \exists t_{r} \in r : t_{s}[K] = t_{r}[K] \rangle$

□ Notes:

- ¤ *K* is not required to be a candidate key for *S*, only *R*
- ¤ *K* may also be part of a larger candidate key for *S*

### Primary Key of *depositor* Relation?

- ¨ *Depositor\_schema* = (*cust\_id*, *acct\_id*)
- □ If {cust\_id} is the primary key:
	- **E** A customer can only have one account
		- Each customer's ID can appear only once in *depositor*
	- An account could be owned by multiple customers
- □ If {acct\_id} is the primary key:
	- Each account can be owned by only one customer
		- Each account ID can appear only once in *depositor*
	- **□** Customers could own multiple accounts
- □ If {cust\_id, acct\_id} is the primary key:
	- Customers can own multiple accounts
	- Accounts can be owned by multiple customers
- Last option is how most banks really work

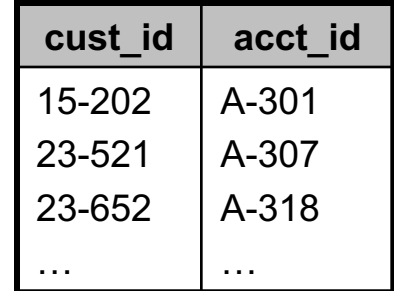

*depositor*